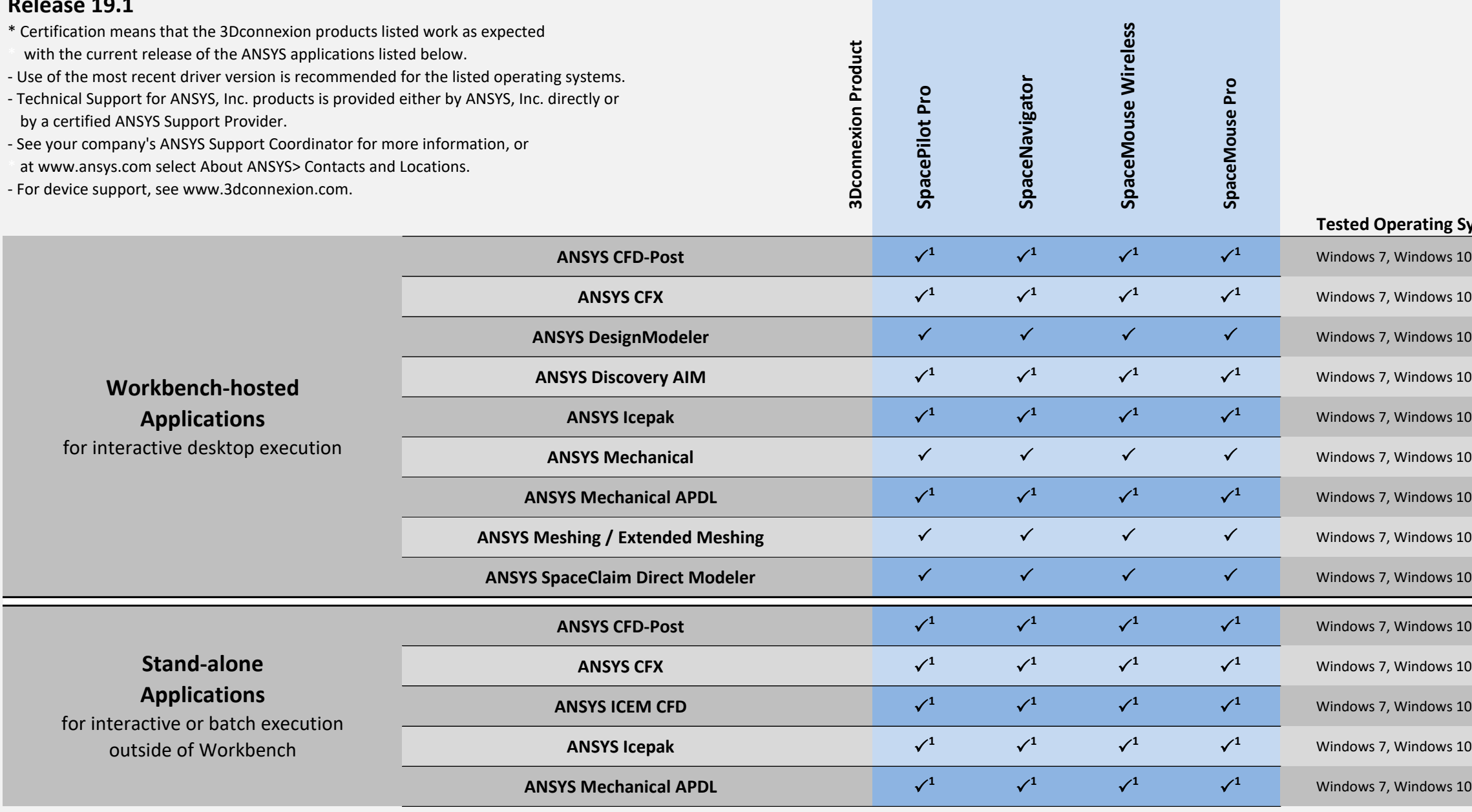

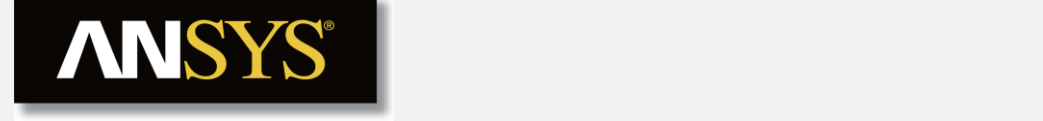

## **3Dconnexion Devices Certification \***

## **Release 19.1**

**Product Functionality** 

1. View buttons are not functional.

## **Tead Systems**

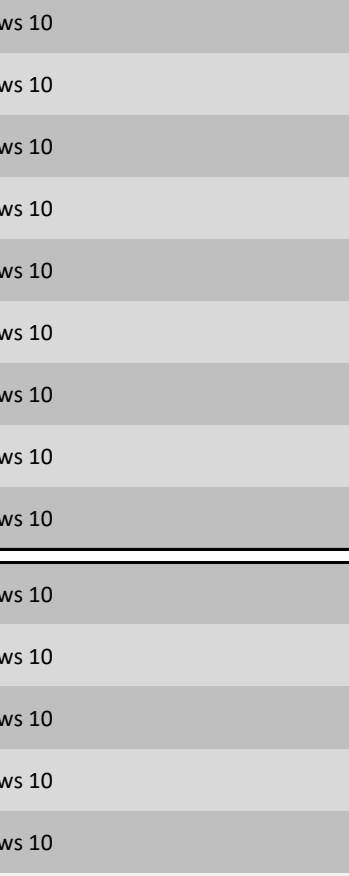